# Automated System Performance Testing at MongoDB

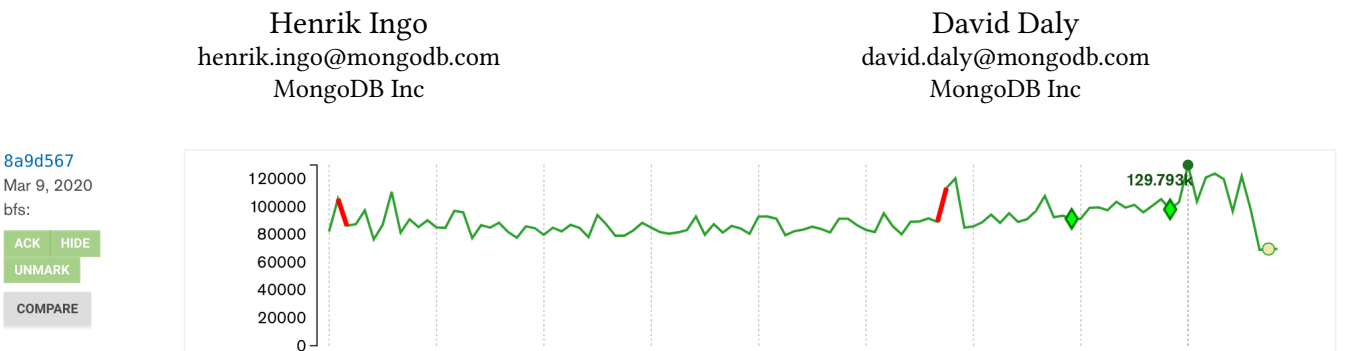

Figure 1: Timeseries of daily build results for YCSB load

# ABSTRACT

bfs:

Distributed Systems Infrastructure (DSI) is MongoDB's framework for running fully automated system performance tests in our Continuous Integration (CI) environment. To run in CI it needs to automate everything end-to-end: provisioning and deploying multinode clusters, executing tests, tuning the system for repeatable results, and collecting and analyzing the results. Today DSI is MongoDB's most used and most useful performance testing tool. It runs almost 200 different benchmarks in daily CI, and we also use it for manual performance investigations. As we can alert the responsible engineer in a timely fashion, all but one of the major regressions were fixed before the 4.2.0 release. We are also able to catch net new improvements, of which DSI caught 17. We open sourced DSI in March 2020.

# CCS CONCEPTS

• Software and its engineering  $\rightarrow$  Acceptance testing; • General and reference → Performance; Validation; • Information systems → Parallel and distributed DBMSs; • Computer systems organization  $\rightarrow$  Cloud computing.

# **KEYWORDS**

Databases, Distributed Databases, Testing, Performance, MongoDB, Python, Cloud

#### ACM Reference Format:

Henrik Ingo and David Daly. 2020. Automated System Performance Testing at MongoDB. In ,. ACM, New York, NY, USA, [6](#page-5-0) pages.<https://doi.org/.../...>

# 1 INTRODUCTION

MongoDB created a dedicated performance testing team in 2013. The first approach was to build a team of systems engineers and performance experts that would manually benchmark new releases of MongoDB, and was found to be problematic. It was not scalable, and it also had issues with repeatability.

The focus then shifted to running system performance tests in a daily Continuous Integration (CI) build, just like is done for any other testing. But where all our other tests can run on a single server, the system performance builds needed to deploy realistic MongoDB clusters in EC2. Initially this was accomplished by moving some shell scripts, and Terraform[\[9\]](#page-5-1) config files, from the manual benchmarking, into the CI configuration.

From these humble beginnings arose a software development project to design and rewrite the same system more properly in Python. The framework was called Distributed System Infrastructure, or DSI for short.

In this paper, we present the architecture and design of this framework and results from using it to benchmark MongoDB. DSI is used in MongoDB to run hundreds of automated benchmarks per day. The benchmarks in CI are fully automated end-to-end: provisioning EC2 infrastructure and deploying the MongoDB cluster, orchestrating test execution, and collecting and analyzing results. It is also used by engineers to create new tests, reproduce results from CI and manual "explorative" benchmarking. Since 2018, DSI is our most used and most useful performance testing tool. We have open sourced it in March 2020 [\[1\]](#page-5-2).

# 2 PROBLEM DEFINITION

The focus for DSI was serving the more complex requirements of end-to-end system performance tests on real clusters, automating every step including provisioning of hardware, and generating consistent, repeatable results.

More specifically, the high level goals of the project were:

- (1) Full end-to-end automation.
- (2) Support both CI and manual benchmarking.
- (3) Elastic, public cloud infrastructure.
- (4) Everything configurable.
- (5) All configuration is via a single, consistent, YAML based system.
- (6) Clear modularity for executables and configuration.
- (7) Diagnosability.
- (8) Repeatability.

Author Preprint, Arxiv

<sup>2020.</sup> ACM ISBN -. . . \$15.00

<https://doi.org/.../...>

# <span id="page-1-0"></span>2.1 Configuration

The main design goal was to move from a model where each new configuration required a new shell script, to a model where everything was driven by configuration files and no code changes would be needed to add a new MongoDB configuration or test.

Further, even for parts that had configuration files, it was becoming tedious to deal with so many of them. Terraform has JSONlike configuration files. MongoDB configuration files are in YAML. YCSB[\[10\]](#page-5-3) configuration is a Java properties file. We wanted all configuration to be in one place and in a homogeneous format so that a user could easily understand the whole configuration.

We also wanted to avoid redundancy in configuration. When Terraform needs an SSH key to connect to the hosts, and when we later use SFTP to collect log files, both of these operations should use the same SSH key and it should exist in the configuration only once.

We wanted maximum flexibility. The framework needed to support any infrastructure, any possible MongoDB configuration option, any cluster topology, including deploying more than a single cluster, and needed to be capable of executing any benchmark software.

The configuration also needed to be modular. It must be possible to execute the same YCSB test against different MongoDB configurations, and it must be possible to use the same MongoDB configuration on different hardware.

We also needed to be able to document and trace every bit of configuration. A common organizational setup is a separate team that develops and deploys the operating system images. If that team changes the image without the developers or performance experts noticing, and such changes lead to performance changes, then much time can be wasted as engineers futilely try to diagnose a change they do not have visibility into. We use vanilla OS images available in EC2. All operating system configuration is done by scripts that are part of DSI. This means that the entire configuration, and changes to it, can be reviewed from a single commit history.

While developing DSI, we learned that our system performance testing also had issues with repeatability of test results. So as a parallel project we learned to configure EC2, Linux and the tests themselves to minimize system noise. We have reported on this work previously in [\[15\]](#page-5-4). DSI encapsulates the results of that work in its configuration. When MongoDB engineers use DSI for performance testing, they automatically deploy systems configured for minimal noise and maximum repeatability.

#### 2.2 Cloud-first

In 2016 MongoDB was already heavily invested in using public cloud infrastructure for testing and CI. We had even developed our own CI system, Evergreen[\[13\]](#page-5-5), to replace Jenkins[\[18\]](#page-5-6) with a system where everything was built from the ground up to use elastic cloud resources. As commits tend to happen during daytime, the need for CI builds varies over the day. To minimize the turnaround time from commit to a completed CI build, we try to parallelize test execution as much as possible.

For system performance testing, the elasticity of cloud infrastructure is even more valuable. We want to test realistic clusters. A weekly build over a cluster with 3 shards has 16 servers. To test

scaling to the largest instance sizes we occasionally have tested servers with 96 CPUs or 500 GB of RAM. To procure such servers as on-premise hardware would not be realistic.

At the start of the project, an open question was whether public cloud infrastructure could be relied on for performance testing at all. We found when comparing on-premise and cloud that there was no difference in terms of repeatable performance [\[15\]](#page-5-4).

## 2.3 Diagnosability

The primary use case is to run daily CI builds on public cloud servers. This requires full end-to-end automation.

A challenge in diagnosing regressions and test errors, is that by the time a human is looking at the results, the servers are no longer available. For example, we once had a failure where the storage engine aborted during a test. A possible reason for the abort could simply be that the disk was full. But we had no way to know whether the disk had been full.

At the end of the test, DSI therefore collects all the log files back to the control host, before the test cluster is terminated. The results are then uploaded to S3. Around 2017 the MongoDB server had itself developed rather sophisticated metrics collection. Full Time Diagnostic Data Capture [\[3\]](#page-5-7) collects over a thousand metrics, including system level metrics like CPU, disk, network, and memory utilization. All we needed to do was to save those files. To augment these metrics, we also borrowed a script used by our support team [\[4\]](#page-5-8) which collects additional information from the host, such as how full the disks are.

An important question, when diagnosing test results, is to verify what configuration exactly was used for the test. Therefore the DSI input configuration is added to the same archive file as the logs and test results. This configuration can also be used to reproduce the regression if required.

# 2.4 Support manual benchmarking outside of CI

In addition to running benchmarks in Evergreen, DSI also needs to be usable on its own. This is important both for engineers developing DSI itself, and for MongoDB engineers who need to reproduce and diagnose performance issues assigned to them. This requirement may seem obvious, but at the start of the project, the shell script based system was so entangled with the evergreen configuration file, that it had become practically impossible to reproduce tests outside of Evergreen. It was faster to submit a new CI job than to try to execute the same manually!

As these system-level tests are complex and have many parameters, commands that did support command line options could often stretch up to 3 lines. We felt this was poor usability, and in fact went against the goal of easy reproducibility of tests, as it was easy to miss some option. As a result, we decided to ban command line options completely, and force all options into configuration files. This also ensured a full audit trail, since configuration files would be archived after each test, while command line options may not be recorded anywhere.

The Evergreen configuration for MongoDB system performance tests is stored in the MongoDB source code repository [\[2\]](#page-5-9), while DSI itself is its own repository. This often led to situations where a change had to be committed part to DSI, part to MongoDB, and in the latter case often to 3 different stable branches too. This added both unnecessary complexity and stress. A high-priority goal was for the interface between the two repositories to be as minimal and stable as possible.

#### 3 HIGH LEVEL ARCHITECTURE

Based on experience from the existing system, we could identify eight separate modules, that together constitute a full execution of one or more benchmarks.

Bootstrap. As the system began to take shape, we realized that automating some repetitive setup tasks from the beginning made sense: Copying the configuration files into place, finding EC2 credentials, installing correct version of Terraform. This evolved into the bootstrap module.

The bootstrap.yml configuration file acts as the interface between the MongoDB repository and the DSI repository. It declares the composition of configuration files wanted for all the other modules. For example: YCSB on a three-node replica set. Those other configuration files are stored inside DSI repository. Thus, the details of each configuration is abstracted away from the MongoDB repository.

Infrastructure provisioning. Infrastructure provisioning uses Terraform to deploy EC2 resources. The DSI configuration, in YAML format, is significantly simpler than the Terraform files used behind the scenes. It also ensures that if the deployment fails, the Terraform destroy command is called to cleanup any half-deployed resources.

System setup. As of this writing, system setup was never implemented as its own top level executable. It remains a "remote script" executed by Terraform. One drawback is that it is therefore unaware of the rich DSI configuration files and essentially installs the same software and formats the same disks each time.

Workload setup. This module installs dependencies for the specific test, such as Java for YCSB[\[10\]](#page-5-3) and Linkbench[\[11\]](#page-5-10). An interesting question was whether workload setup should happen before or after MongoDB setup. Some tests need to provision a data directory, and this must be done before MongoDB starts. Other tests need to specify a shard key, and this must be done against a running MongoDB cluster. In the end we came to the conclusion that workload\_setup is run first, and the test control module offers pre\_task and pre\_test hooks to cover for the second use case.

MongoDB setup. MongoDB setup deploys one or more MongoDB clusters.

Test control. The test control module supports several in-house and third-party benchmark tools. In addition to running the benchmark itself, it supports the aforementioned pre\_task and pre\_test hooks. After the test it collects a number of log files and diagnostics back to the control host.

Analysis. Analysis of results comes in two parts. Our main interest is to determine whether benchmark results deviate from some recent history of results, and secondarily from past releases. We eventually concluded that this question is better answered by signal processing algorithms that look at our daily results holistically as a timeseries,

rather than focusing on the single point in time that is the currently finished benchmark result. We have reported on this work in [\[12\]](#page-5-11).

These algorithms are developed and executed separately from DSI. Some static checks remain in DSI: Does the MongoDB server log file contain errors or stack traces, or are there core files on the cluster hosts, etc? The scope of DSI is therefore everything that concerns a single system performance task execution. Anything that requires historical data as input is in the signal processing project.

Infrastructure teardown. Infrastructure teardown uses Terraform to release the cloud resources.

The modules should be executed in the above order. To allow for flexibility and modularity, it is however allowed to skip some. For example, a user who wants to test an existing MongoDB cluster could just point test\_control directly at that.

# 4 IMPLEMENTATION

The analysis code was already written in Python. We ended up writing the other modules in Python as well. Maybe it was mostly as a function of gravity, but we have found Python a rather suitable language for this task. The combination of being a real programming language and yet a scripting language that does not require compilation has afforded a lot of flexibility during the active development phase.

## 4.1 Configuration

The configuration files are the heart of DSI. Since we do not allow command line options at all, the configuration files are essentially the user interface. The docs/ directory in the source code [\[1\]](#page-5-2) documents all the available configuration options. The configurations/ directory contains a growing selection of canned configurations, including all configurations used by daily CI builds.

As mentioned in the design goals (see [2.1\)](#page-1-0), ideally we wanted all configuration in one big file, but modularity requires that users can mix and match different configurations. The actual implementation has one YAML configuration file for each module: infrastructure\_provisioning.yml, workload\_setup.yml, etc...

To ensure that all modules read the configuration in a consistent way, a library is used to access the configuration. The library reads all the YAML files into one big Python dictionary structure. So from the DSI developer's perspective it truly is like all configuration was provided from a single big YAML file. The same library also provides various additional functionality. All defaults are centralized in a defaults.yml file, from which a default value is transparently returned when the actual config file does not specify a value. Since YAML anchors cannot be used between different YAML files, the library also provides a \${variable.reference} syntax to reference one configuration value from another part of the configuration.

Listings [1](#page-3-0) and [2](#page-3-1) show two simplified configuration files. Keys mongod\_config\_file and workload\_config embed literal MongoDB and YCSB configuration files. When executing the benchmark, DSI will extract these into their own files, that are used as input to mongod and ycsb respectively.

Since we do not know the IP address of an EC2 host ahead of time, the infrastructure\_provisioning module will store that information in a special .out.yml file. The MongoDB topology configuration

#### Listing 1: mongodb\_setup.yml

<span id="page-3-0"></span>1 mongod\_config\_file<br>2 storage: storage: 3 engine : wiredTiger replication: 5 replSetName : rs0 6 topology: 8 - cluster\_type : replset 9 id: rs0<br>10 mongod: mongod: 11 - public in:  $\frac{1}{2}$  { infrastructure provisioning .out . mongod .0. public in } 12 - public\_ip: \${infrastructure\_provisioning.out.mongod.1.public\_ip} 13 - public\_ip: \${infrastructure\_provisioning.out.mongod.2.public\_ip} 14 15 # Meta data about this mongodb setup 16 17 # The list of hosts that can be used in a mongodb connection string 18 hosts: \${mongodb\_setup.topology.0.mongod.0.private\_ip}:27017<br>19 hostname: \${mongodb setup.topology.0.mongod.0.private\_ip}  $\verb|hostname: $ \{ \verb|mongodb_setup.topology.\emptyset.mongod.\emptyset.\allowbreak private\_ip \}$ 

20 mongodb\_url: mongodb://\${mongodb\_setup.meta.hosts}/test?replicaSet=rs0<br>21 is replset: true is\_replset: true

#### Listing 2: test\_control.yml

```
1 run :
2 - id: ycsb_load
          type: ycsb
          cmd: ./bin/ycsb load mongodb -s -P ../../workloadEvergreen -threads 8
          config_filename: workloadEvergreen
          workload_config: |
            \verb|mongodb.url {=}\ { \verb|mongodb_setup .\verb|meta.mongodb_url }|8 recordcount =5000000
9 workload=com.yahoo.ycsb.workloads.CoreWorkload<br>10 - id: vcsb 100read
       - id: ycsb_100read
11 type: ycsb<br>12 cmd: ./bin/
          cmd: ./bin/ycsb run mongodb -s -P ../../workloadEvergreen_100read -threads 32
13 config_filename : workloadEvergreen_100read
14 workload_config: |<br>15 mongodb.url=${mon
            mongodb.url=${mongodb_setup.meta.mongodb_url}
16 recordcount =5000000
17 maxexecutiontime=240<br>18 workload=com.yahoo.y
            18 workload = com . yahoo . ycsb . workloads . CoreWorkload
19 readproportion =1.0
```
uses those IP addresses via references. The config library resolves these automatically.

The meta section facilitates the modular mixing of config files. Since the MongoDB URL depends on the type of MongoDB cluster, the URL to use is provided together with the MongoDB configuration. The YCSB configuration then uses the provided URL via reference.

The system also supports a variety of hooks for setup and post processing. For example, a pre\_cluster\_start hook can be used to download and provision database files before starting MongoDB, and a pre\_task hook might create indexes or shard collections before the test starts.

For a consistent experience, all configuration is in YAML. Ter-raform and MongoDB Atlas<sup>[1](#page-3-2)</sup> API expect JSON syntax as input. DSI transparently transforms the YAML configuration for those components to JSON.

#### 4.2 Technical Challenges

We have been early adopters of Terraform [\[9\]](#page-5-1). Generally it has served us well, but some details have required workarounds along the way. Early on Terraform had a hard limit for how many servers it could provision at once. As a workaround we needed to deploy our sharded cluster in two separate steps. Another problem was that the plugin that configures AWS Virtual Private Cloud (VPC) networks lacked dependency information. This caused server deployments to fail when they tried to use a VPC that did not exist yet.

Newer Terraform versions almost never supported the configuration files from the older versions. This caused us to upgrade only rarely, as it was often days of work.

Originally we reused clusters between Evergreen tasks. This was implemented because EC2 billing was hourly, and we wanted to avoid situations where we would have to double pay for an hour due to terminating and instantly re-deploying the same cluster. As EC2 moved to per minute billing, we wanted to remove this code path that is used in CI only and therefore hard to test and easy to forget. Yet doing this caused InsufficientInstanceCapacity errors from EC2. It may have been related to some special EC2 configurations we use: either dedicated instances or placement groups. For whatever reason it was not possible to terminate a cluster of N nodes and then expect to immediately start the same N nodes again. Recently we revisited this issue, and it seems this is no longer an issue. So now we were finally able to remove the re-use of clusters.

## 4.3 Human Challenges

Many challenges are human rather than technical:

DSI takes a laissez faire attitude to all the configuration. DSI's role is pass thru in nature: YAML is turned into a Python dictionary structure, part of which is passed as input to mongod and ycsb. If there is an error in the configuration, then at this point mongod or ycsb will print an error and fail. Trying to duplicate such an error checking procedure in DSI would be futile: MongoDB supports hundreds of configuration options and new ones are added every year.

Yet software engineers are trained to validate user input. Teaching a software team to not do so is surprisingly hard. Early on a module had been written in Go, a strongly typed language. Each time we wanted to pass a new option to the test, we had to add an attribute to the Go class that held the JSON input. This was a huge impediment until the Go code was replaced by Python.

A similar struggle has been around the issue of providing defaults from a centralized defaults.yml file. The instinct to always provide a default in the code — such as by sprinkling Python constants around the Python code — is strong among well educated software engineers. Accepting that there is a default, it's just provided by a library and therefore not visible in the lines of code being written at this moment, can be hard. Yet in the DSI architecture, providing default values in the code can be considered an error. Since different modules access the same configuration, it is possible (and encouraged) that two independent code paths can access the same configuration option. If both of them specify default values in the Python code, there is a chance that they specify different defaults, which would be inconsistent and a bug.

A final observation around challenges of the human mind has been a recurring tendency to overestimate the importance of whatever small feature an engineer is currently working on. This recency bias causes engineers to add new options to bootstrap.yml — the top level configuration file end users look at first — and documenting this option on the first page of the user manual. But DSI has

<span id="page-3-2"></span><sup>&</sup>lt;sup>1</sup>Atlas is MongoDB's Database as a Service product

hundreds of configuration options and putting all of them in the top level is not scalable. Moving options from the bootstrap.yml config file further "down" into other, more topical sections of the configuration, remains a regular occupation for the authors.

### 5 RESULTS

<span id="page-4-0"></span>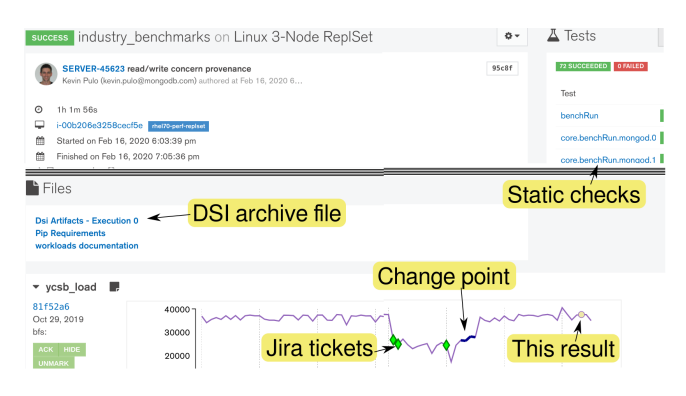

Figure 2: Results for a YCSB test in the Evergreen CI environment.

Figure [2](#page-4-0) shows the Evergreen result page of a task where DSI has executed the YCSB benchmark. The benchmark results are shown as a yellow dot on the graphs in the bottom. The graph as a whole is the timeseries of daily build results. Bolded lines are statistically significant changes highlighted by the signal processing algorithm, and the green diamonds link to associated Jira tickets. The investment in running performance tests daily in CI has paid off: A major regression has been found and fixed as part of normal engineering process, instead of waiting until a release candidate is released and only finding issues then. The top right corner shows fail/pass status of the static checks done by the DSI analysis module.

As the development of DSI proceeded and its usability improved, the system performance benchmarking project in Evergreen has become the primary target for MongoDB engineers to write performance tests for new features. As of March 2020 we have almost 200 tests and 20 MongoDB configurations in the DSI repository, most of which run once per day. This is on top of the single-node microbenchmarks that have been in use before DSI, and also in addition to the Google Benchmark C++ unit tests, which run several times per day.

The goal of developing a flexible system that could be used to test arbitrary MongoDB configurations was achieved. An early validation of the design was the addition of a test to measure performance of the initial synchronization of data files, when a new node is added to a replica set. The test required one of the MongoDB nodes to be deployed detached from the replica set and in uninitialized state. This abnormal setup was possible with a configuration change only. Similar small victories, such as using arbiter nodes in a replica set, have followed later.

While we have focused our testing on a single platform: EC2 and Amazon Linux, the goal was for DSI to be able to support also other hardware infrastructure. This was finally proven recently when we have pointed a test\_control.yml file against servers running in Azure. A similar triumph of modular design was to replace the deployment of a MongoDB cluster with a HTTP call to deploy an Atlas cluster instead. By replacing mongodb\_setup entirely, DSI could be used to test other database products than MongoDB. Similarly, to add more infrastructure options, such as Kubernetes, we would add support for them in infrastructure\_provisioning module.

Reproducing regressions caught by the CI system is straightforward. An engineer can simply download the "DSI Artifacts" tar file from the Evergreen result page (see [2\)](#page-4-0), untar the package, cd into the directory, and execute the sequence of DSI commands (infrastructure\_provisioning, ...) to reproduce the exact same steps as were executed in CI.

During the MongoDB 4.2 development cycle the system performance CI builds caught 63 regressions, far beyond the microbenchmarks project at 20. But more importantly, the MongoDB Server engineers are now committed and able to reproduce and investigate the regressions from CI. As a result, all but one of the major performance regressions had been fixed before stable release. In addition, we are also able to track net new improvements in performance, of which there were 17 caught by DSI tests. The major improvements were chronicled by marketing in a blog post [\[19\]](#page-5-12).

# 6 RELATED WORK

At the time we started developing DSI, we were not aware of any similar end-to-end tools for performance testing of distributed databases — and certainly not one supporting MongoDB.

On first sight, it still seems like not much has been published on the topic of automating system level performance benchmarking. An illustrative example is the CockroachDB documentation, which includes a guide for benchmarking CockroachDB with TPC-C [\[5\]](#page-5-13). It directs the user to start with manually deploying a CockroachDB cluster: "Repeat steps  $1 - 3$  for the other 80 VMs for CockroachDB nodes". In reality this is not how Cockroach Labs engineers test CockroachDB clusters, rather the Github repository does include a DSI-like pair of tools roachprod and roachtest [\[7\]](#page-5-14).

Mikael Ronström's book "MySQL Cluster 7.5 inside and out" includes a whole chapter on bench\_run.sh, which supports several benchmark clients used to benchmark MySQL NDB Cluster [\[17\]](#page-5-15). It requires the user to have downloaded the necessary software to the control host, and expects the servers to exist, but from this starting point automates deployment of the MySQL software and execution of the test.

Scylla Cluster Tests (SCT) [\[8\]](#page-5-16) is an end to end framework very similar to DSI. It supports the use of a "test oracle", a reference database that executes the same tests and is assumed to always produce the correct response. The test oracle could be a previous stable release.

Rally is the benchmarking tool for ElasticSearch [\[6\]](#page-5-17). It is installable as a Python module via the  $pi$  tool, and comes with an extensive user manual. Similar to SCT, it supports benchmarking different ElasticSearch releases and comparing the results. Rally does not deploy any cloud resources, rather expects cluster hosts to already exist.

The above approach to compare a new version in parallel to a "known good" release seems to be a common approach. While DSI does not support that as a first class feature, we should note that we do similar comparisons of the development branch results against <span id="page-5-0"></span>recent stable releases. However, we consider these monthly and annual reviews as a stopgap measure only. We feel that in a daily CI oriented workflow, focusing on comparing results against a recent history helps us catch regressions as they happen.

SAP HANA uses a more CI oriented workflow for performance testing, very similar to ours [\[16\]](#page-5-18). At MongoDB we have recently moved to a process, where merges to the master source code branch go through an automated CI gatekeeper. However, we have yet to add performance tests to this automated gatekeeping process, rather engineers must submit their changes for performance testing on an opt-in basis. SAP is using performance tests as part of their gatekeeping step. SAP reports also resource consumption, such as CPU utilization, as part of their test results. They note that only a human evaluator can judge whether increased CPU utilization is a positive or negative change.

Outside of the database space, BenchFlow [\[14\]](#page-5-19) provides a very DSI-like end-to-end automation for benchmarking web services.

# 7 CONCLUSIONS

Distributed Systems Infrastructure (DSI) is MongoDB's framework for running fully automated system performance tests in our CI environment. Automating deployment of real multi-node clusters, executing tests, tuning the system for repeatable results, and then collecting and analyzing the results, is a hard problem, and it took us 3 attempts and 6 years to get it right. The open sourced DSI project is the result of those efforts.

Today DSI is MongoDB's most used and most useful performance testing tool. It runs almost 200 different benchmarks in daily CI, and we also use it for manual performance investigations. During MongoDB 4.2 development cycle, DSI caught 63 regressions. As we can alert the responsible engineer in a timely fashion, all but one non-trivial regressions were fixed before the 4.2.0 release. We are also able to detect net new improvements, of which DSI caught 17.

DSI presents some novel design choices. For example, we have banned the use of command line options completely. By forcing all configuration into configuration files, we get an audit trail of each test execution, and engineers are also easily able to reproduce the exact same execution. Another uncommon choice is that we use vanilla images when deploying servers instead of building our own custom image. This means that all configuration code is in the DSI repository.

#### ACKNOWLEDGMENTS

Chung-Yen Chang and Rui Zhang were with us in the original Performance team that started work on a properly designed Python based version. Jim O'Leary, Ryan Timmons, and Julian Edwards were part of the team that wrote most of the code that is in DSI today. Several interns and new grads contributed major components while visiting the team: Shane Harvey created mongodb\_setup.py and the SSH plumbing. Ryan Chipman created bootstrap.py and Blake Oler the key feature to restart MongoDB between tests. Severyn Kozak, William Brown, Kathy Chen, Pia Kochar worked on rules in analysis.py and test configurations. After the active development phase completed, maintainership of DSI has been with Max Hirschorn, Ryan Timmons, Robert Guo and Raiden Worley, while we have taken the role of end users using DSI to investigate

MongoDB performance. It was Ryan Timmons who never gave up the hope of one day open sourcing DSI, and played an active role in facilitating merges of remaining cleanup work to make that hope a reality.

Dan Pasette and Ian Whalen have acted as project leads during transition phases between above team compositions, and overall deserve thanks for not giving up on the project during a long but necessary rewrite. Cristopher Stauffer and April Schoffer have provided similar project oversight in recent years.

We thank Eoin Brazil and the anonymous reviewers for valuable feedback on this article, helping us to present our work more clearly.

# **REFERENCES**

- <span id="page-5-2"></span>[n.d.]. Distributed System Infrastructure 2.0.<https://github.com/henrikingo/dsi/>
- <span id="page-5-9"></span>[2] [n.d.]. Evergreen configuration file for MongoDB system performance tests. [https://github.com/mongodb/mongo/blob/master/etc/system\\_perf.yml](https://github.com/mongodb/mongo/blob/master/etc/system_perf.yml)
- <span id="page-5-7"></span>[3] [n.d.]. Full Time Diagnostic Data Capture. [https://docs.mongodb.com/manual/](https://docs.mongodb.com/manual/faq/diagnostics/) [faq/diagnostics/](https://docs.mongodb.com/manual/faq/diagnostics/)
- <span id="page-5-8"></span>[4] [n.d.]. mdiag.sh: MongoDB Diagnostic Report. [https://raw.githubusercontent.](https://raw.githubusercontent.com/henrikingo/support-tools/master/mdiag/mdiag.sh) [com/henrikingo/support-tools/master/mdiag/mdiag.sh](https://raw.githubusercontent.com/henrikingo/support-tools/master/mdiag/mdiag.sh)
- <span id="page-5-13"></span>[5] [n.d.]. Performance Benchmarking with TPC-C. CockroachDB manual. [https://www.cockroachlabs.com/docs/stable/performance-benchmarking](https://www.cockroachlabs.com/docs/stable/performance-benchmarking-with-tpc-c-100k-warehouses.html)[with-tpc-c-100k-warehouses.html](https://www.cockroachlabs.com/docs/stable/performance-benchmarking-with-tpc-c-100k-warehouses.html)
- <span id="page-5-17"></span>[6] [n.d.]. Rally (ElasticSearch). [https://esrally.readthedocs.io/en/latest/quickstart.](https://esrally.readthedocs.io/en/latest/quickstart.html) [html](https://esrally.readthedocs.io/en/latest/quickstart.html)
- <span id="page-5-14"></span>[7] [n.d.]. roachtest (CockroachDB). [https://github.com/cockroachdb/cockroach/](https://github.com/cockroachdb/cockroach/blob/master/pkg/cmd/roachtest/README.md) [blob/master/pkg/cmd/roachtest/README.md](https://github.com/cockroachdb/cockroach/blob/master/pkg/cmd/roachtest/README.md)
- <span id="page-5-16"></span>[8] [n.d.]. SCT - Scylla Cluster Tests. [https://github.com/scylladb/scylla-cluster](https://github.com/scylladb/scylla-cluster-tests/README.rst)[tests/README.rst](https://github.com/scylladb/scylla-cluster-tests/README.rst)
- <span id="page-5-3"></span><span id="page-5-1"></span>[n.d.]. Terraform.<https://github.com/hashicorp/terraform> [10] [n.d.]. YCSB (Yahoo! Cloud Service Benchmark. wiki. [https://github.com/](https://github.com/brianfrankcooper/YCSB/wiki)
- <span id="page-5-10"></span>[brianfrankcooper/YCSB/wiki](https://github.com/brianfrankcooper/YCSB/wiki)<br>Tim Armstrong, 2013. – Linkbench. [11] Tim Armstrong. 2013. Linkbench. [https://www.facebook.com/notes/](https://www.facebook.com/notes/facebook-engineering/linkbench-a-database-benchmark-for-the-social-graph/10151391496443920/) [facebook-engineering/linkbench-a-database-benchmark-for-the-social](https://www.facebook.com/notes/facebook-engineering/linkbench-a-database-benchmark-for-the-social-graph/10151391496443920/)[graph/10151391496443920/](https://www.facebook.com/notes/facebook-engineering/linkbench-a-database-benchmark-for-the-social-graph/10151391496443920/)
- <span id="page-5-11"></span>[12] David Daly, William Brown, Henrik Ingo, Jim O'Leary, and David Bradford. 2020. The Use of Change Point Detection to Identify Software Performance Regressions in a Continuous Integration System. In ICPE âĂŹ20, April 20âĂŞ24, 2020, Edmonton, AB, Canada (ICPE '20), TODO (Ed.), Vol. 3. ACM. [https://doi.](https://doi.org/10.1145/3358960.3375791) [org/10.1145/3358960.3375791](https://doi.org/10.1145/3358960.3375791)
- <span id="page-5-5"></span>[13] Kyle Erf. 2016. Evergreen Continuous Integration: Why We Reinvented The Wheel. Blog Post. [https://engineering.mongodb.com/post/evergreen](https://engineering.mongodb.com/post/evergreen-continuous-integration-why-we-reinvented-the-wheel)[continuous-integration-why-we-reinvented-the-wheel](https://engineering.mongodb.com/post/evergreen-continuous-integration-why-we-reinvented-the-wheel)
- <span id="page-5-19"></span>[14] Vincenzo Ferme and Cesare Pautasso. 2017. Towards Holistic Continuous Software Performance Assessment. 159–164.<https://doi.org/10.1145/3053600.3053636>
- <span id="page-5-4"></span>[15] Henrik Ingo and David Daly. 2019. Reducing variability in performance tests on EC2: Setup and Key Results. Blog Post. [https://engineering.mongodb.com/post/](https://engineering.mongodb.com/post/reducing-variability-in-performance-tests-on-ec2-setup-and-key-results) [reducing-variability-in-performance-tests-on-ec2-setup-and-key-results](https://engineering.mongodb.com/post/reducing-variability-in-performance-tests-on-ec2-setup-and-key-results)
- <span id="page-5-18"></span>[16] Kim-Thomas Rehmann, Changyun Seo, Dongwon Hwang, Binh Than Truong, Alexander Boehm, and Dong Hun Lee. 2016. Performance Monitoring in SAP HANAâĂŹs Continuous Integration Process. SIGMETRICS Perform. Eval. Rev. 43, 4 (Feb. 2016), 43âĂŞ52.<https://doi.org/10.1145/2897356.2897362>
- <span id="page-5-15"></span>[17] M. Ronström. 2018. MySQL Cluster 7.5 inside and out. Books on Demand, Chapter 71: DBT2-0.37.50 Benchmark Scripts, 586–609. [https://drive.google.com/file/d/](https://drive.google.com/file/d/1z72GCsHudw1X4Z4RZM869mxDViz0fxrB/view) [1z72GCsHudw1X4Z4RZM869mxDViz0fxrB/view](https://drive.google.com/file/d/1z72GCsHudw1X4Z4RZM869mxDViz0fxrB/view)
- <span id="page-5-6"></span>[18] John Ferguson Smart. 2011. Jenkins: The Definitive Guide: Continuous Integration for the Masses. " O'Reilly Media, Inc."
- <span id="page-5-12"></span>[19] DJ Walker-Morgan. 2019. MongoDB 4.2 Performance Boosts. Blog. [https:](https://www.mongodb.com/blog/post/mongodb-42-performance-boosts) [//www.mongodb.com/blog/post/mongodb-42-performance-boosts](https://www.mongodb.com/blog/post/mongodb-42-performance-boosts)